**AminetPart**

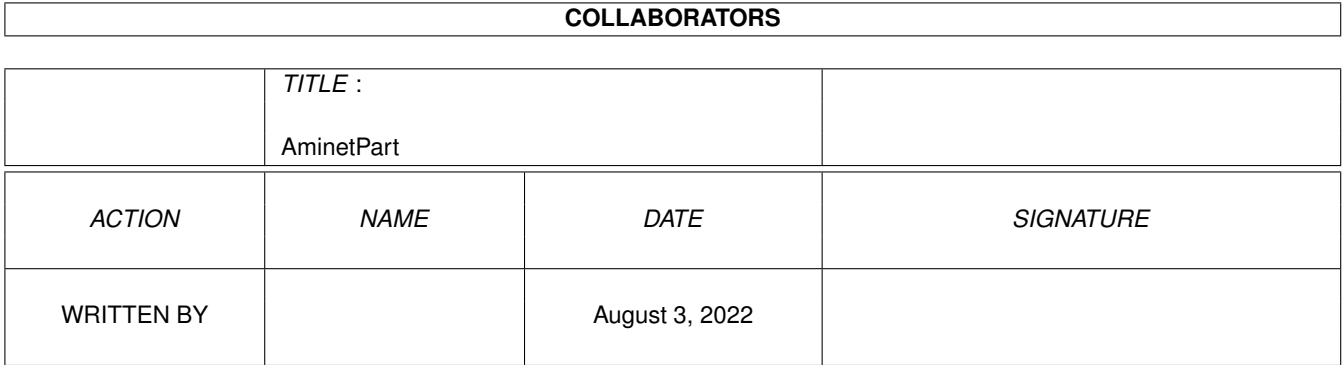

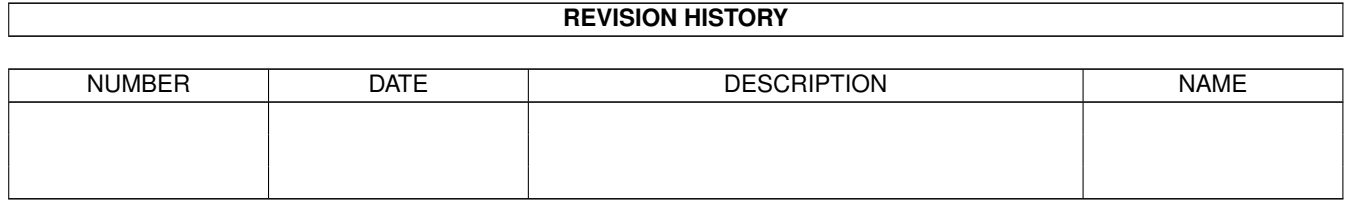

# **Contents**

#### 1 AminetPart [1](#page-3-0) 1.1 3D graphics software . . . . . . . . . . . . . . . . . . . . . . . . . . . . . . . . . . . . . . . . . . . . . . . . . [1](#page-3-1)

### <span id="page-3-0"></span>**Chapter 1**

## **AminetPart**

#### <span id="page-3-1"></span>**1.1 3D graphics software**

Click name to unpack, description to read the readme or get help

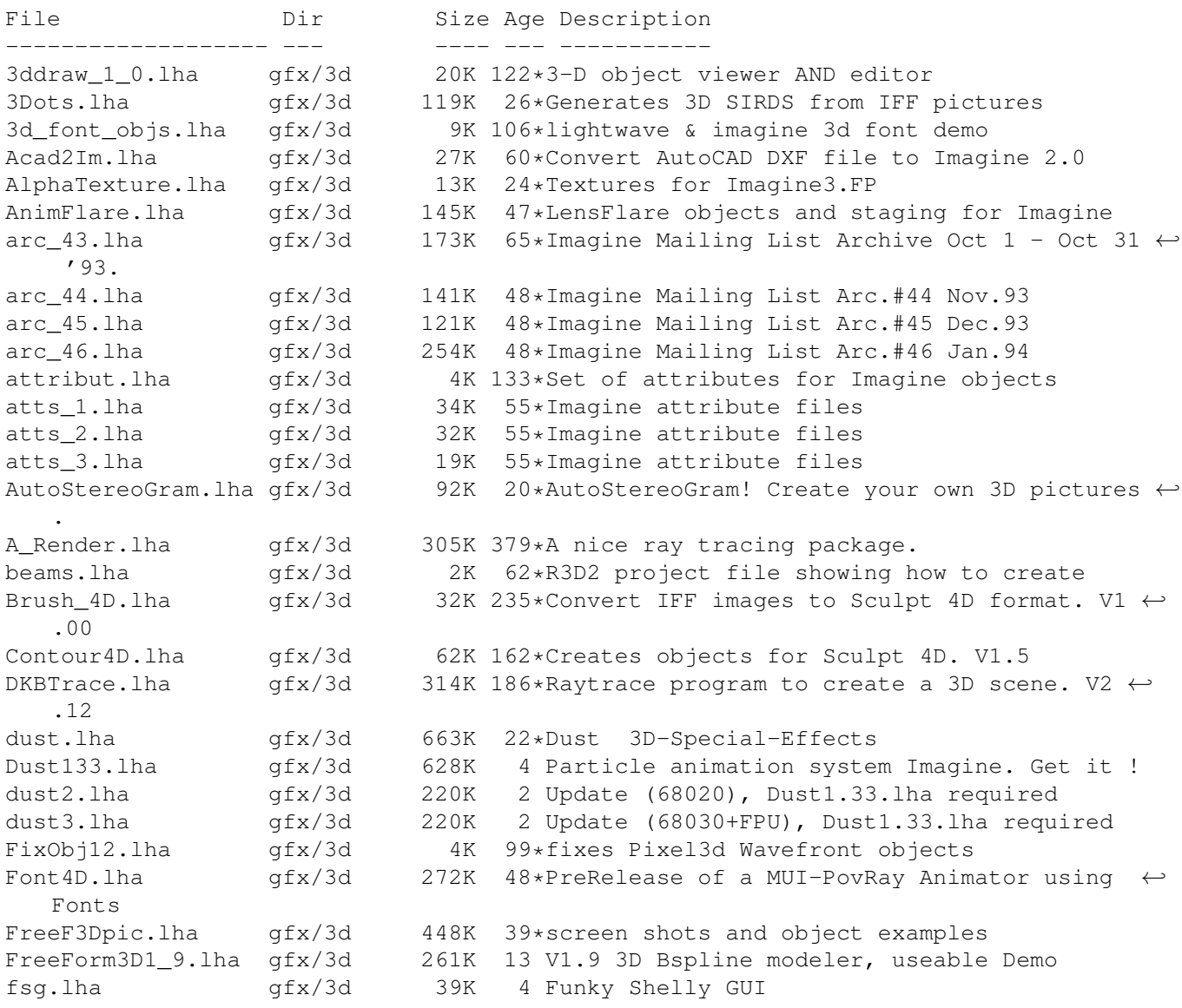

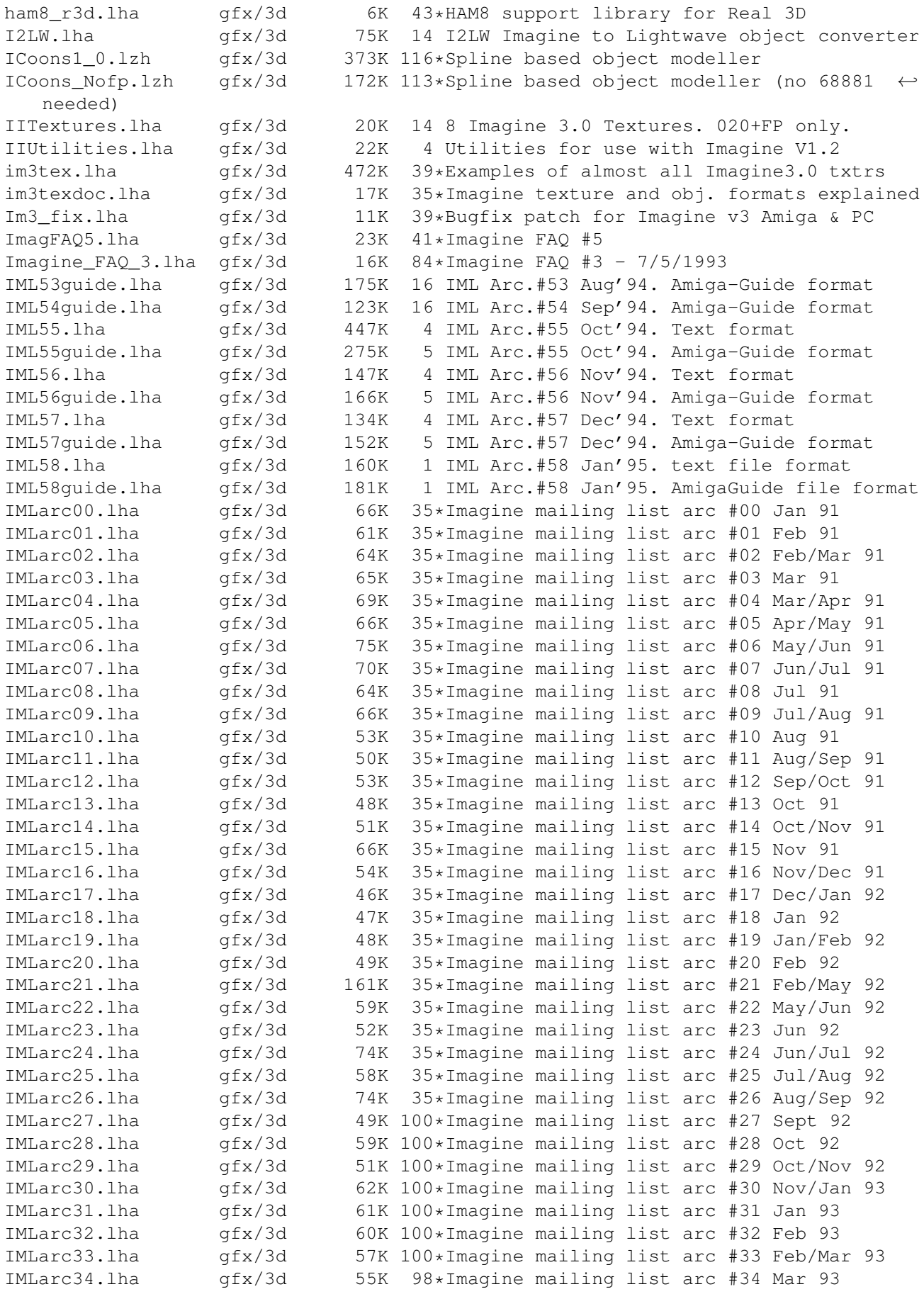

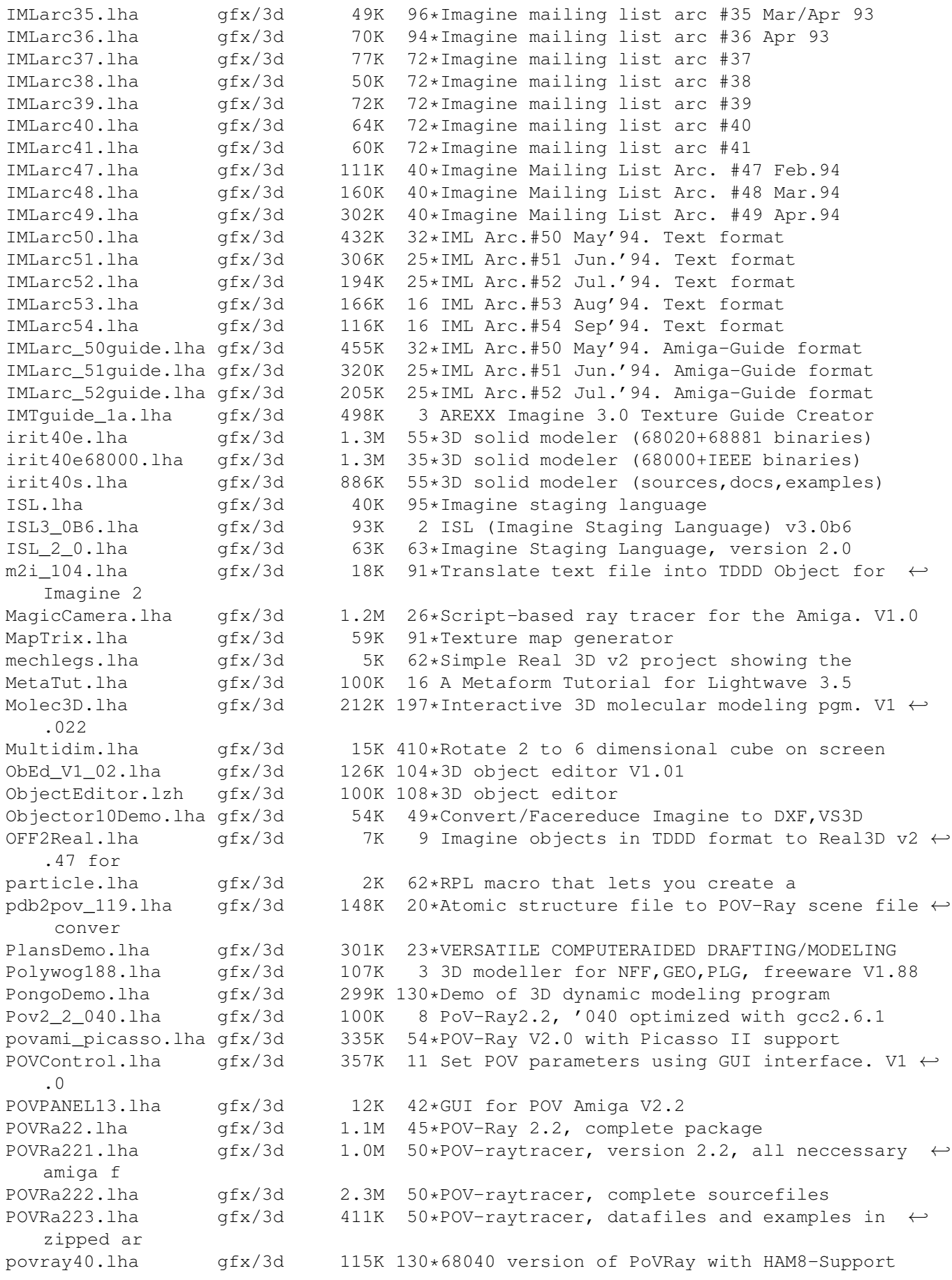

povray881.lha gfx/3d 108K 45\*Working '881 POV-Ray 2.2 binary Pyramid.lha qfx/3d 63K 80\*Creats pyramids for the POV raytracer r3d2opal.lha gfx/3d 5K 62\*Opal vision 24bit board driver for Real radiance\_bin.lha gfx/3d 941K 86\*New Radiance 2.0 binaries for AmigaOS RayDance.lha gfx/3d 761K 162\*Demo of the RayDance raytracer. V1.0 rayshade4\_0\_6.lha gfx/3d 1.4M 21\*Full rayshade-4.0.6.3 port (68020+68881) RDS21.lha gfx/3d 124K 43\*Stereogram Program V2.1 - needs KS 2.04 rdsgen10.lha gfx/3d 16K 66\*SIRDS 3d-pic generator. real3d\_archive.lha gfx/3d 166K 80\*AmigaGuide archive of the Real3d List.<br>realtimes1.lha gfx/3d 139K 140\*Times font for use with Real 3D realtimes1.lha gfx/3d 139K 140\*Times font for use with Real 3D Real Developer.lha gfx/3d 218K 130\*Real3D 1.41turbodemo + HowTo write ← libraries to Re RefMan.lha gfx/3d 25K 4 New Manager for Reflections (MUI) Rend10.lzh gfx/3d 139K 50\*C Code for Interactive 3D Graphics rotdemo.lha gfx/3d 43K 109\*Wolfenstein3d like demo Scalekey.lha gfx/3d 22K 3 Scales Imagine animations Sci\_Fi\_Demo.lha gfx/3d 105K 79\*Demo of Imagine fonts<br>SculptTools.lha gfx/3d 79K 213\*Create objects for us 79K 213\*Create objects for use in Sculpt 4D Shelly15.lha gfx/3d 134K 35\*ShellShapeGen. for Real, POV, Imagine, DXF shelly16.lha gfx/3d 300K 4 ShellShapeGen. for Real, POV, Imagine, T3D Showobj.lha gfx/3d 10K 31\*Showobj displays Imagine's TDDD-Files in a ←- Window. showobj.lha gfx/3d 22K 3 Shows Imagine and Lightwave objects.V2.1 shuffle.lha gfx/3d 2K 62\*R3D2 RPL program that randomly shuffles sirds11.lha gfx/3d 89K 71\*Generates 3D random dot stereograms. sirds\_38.lha gfx/3d 409K 31\*SIRDS maker with lots of functions. Kick2  $\leftrightarrow$ .0+ requi Spam\_Server.lha gfx/3d 136K 44\*uses samples to 'speak' rendering progress StereoDemo.lha gfx/3d 75K 302\*Demo of stereoscopic graphics.<br>T3DLIB EXE R42.lha qfx/3d 398K 55\*3D Object Conversion/Manipulat 398K 55\*3D Object Conversion/Manipulation<br>438K 1 3D Object Conversion/Manipulation T3DLIB\_EXE\_R43.lha gfx/3d 438K 1 3D Object Conversion/Manipulation Docs/Exes T3DLIB\_Src\_R42.lha gfx/3d 97K 55\*3D Object Conversion/Manipulation<br>T3DLIB Src R43.lha qfx/3d 111K 1 3D Object Conversion/Manipulation 111K 1 3D Object Conversion/Manipulation Src TAPDemo.lha gfx/3d 23K 184\*Aligns Sculpt's Tumble Axis to a path. V1.0 tddd2Real.lha gfx/3d 33K 5 Imagine objects in TDDD format to Real3D v2  $\leftrightarrow$ .47 for tdddinfo15.lha gfx/3d 5K 14 TDDDInfo v1.5 for examing Imagine objects TDDDInfo15.lha gfx/3d 5K 17\*TDDDInfo for examing Imagine objects Tree4D.lha gfx/3d 126K 162\*Creates 3d branching trees for Sculpt 4D.  $\leftrightarrow$ V1.5 uvSurf.lha gfx/3d 15K 106\*display&save parametric surfaces Vertex2\_0\_Demo.lha gfx/3d 350K 83\*Real-time 3D object creation and ← manipulation soft